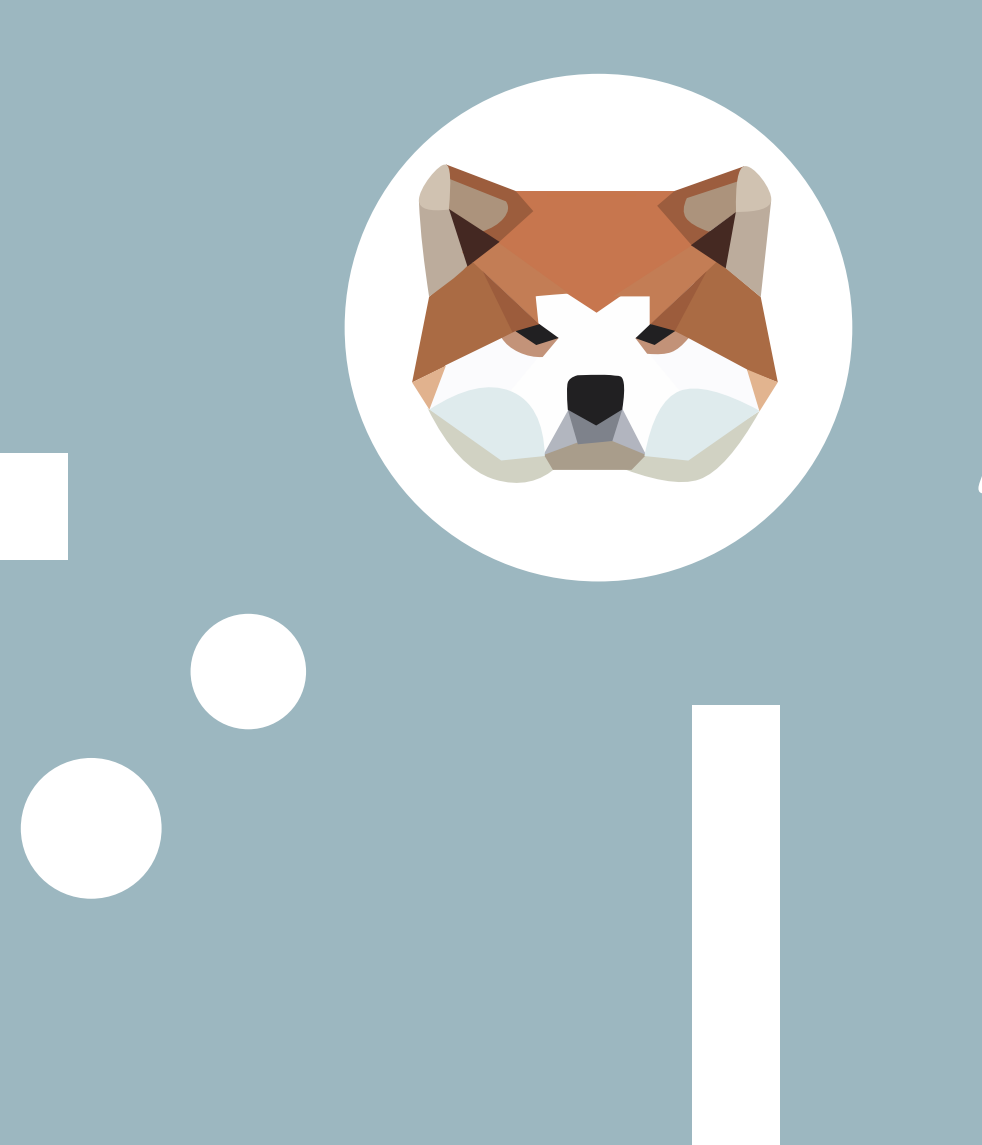

## Akita

状態管理のライブラリ紹介。

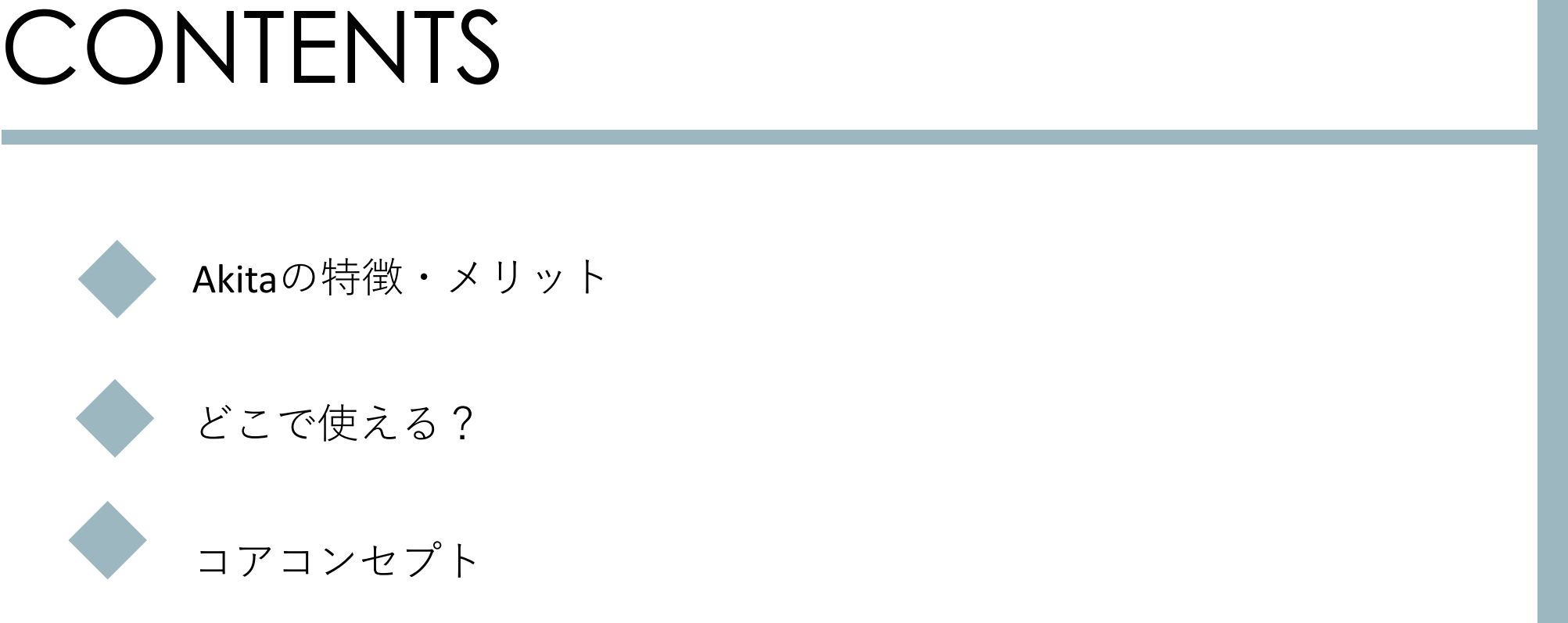

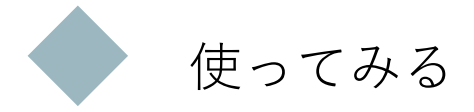

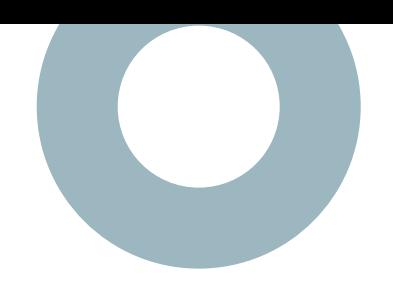

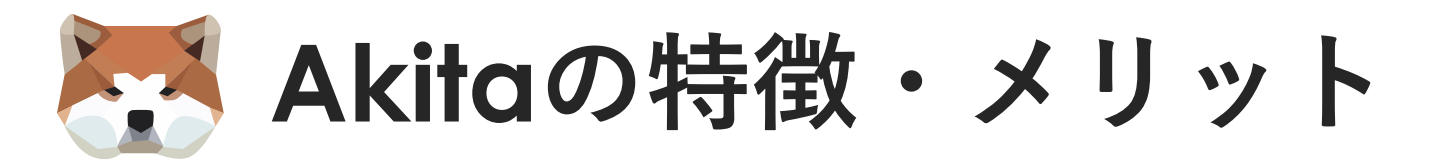

- ・RxJsで構築されている状態管理のライブラリ
- ・オブジェクト指向の設計原則に従っている
- ・経験浅い開発者でも容易に実装出来る
- ・Angular以外でも使うことができる
- ・公式ドキュメントが詳しい

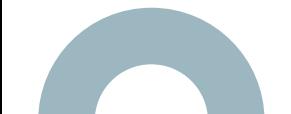

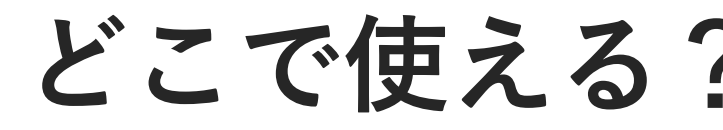

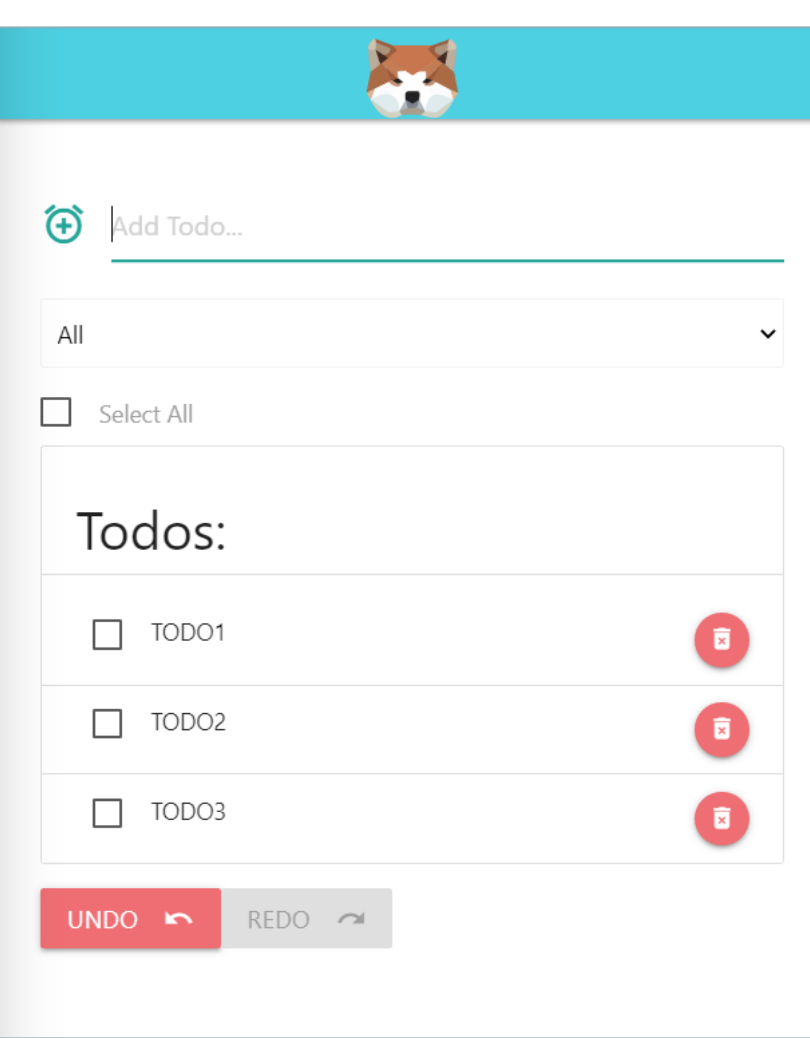

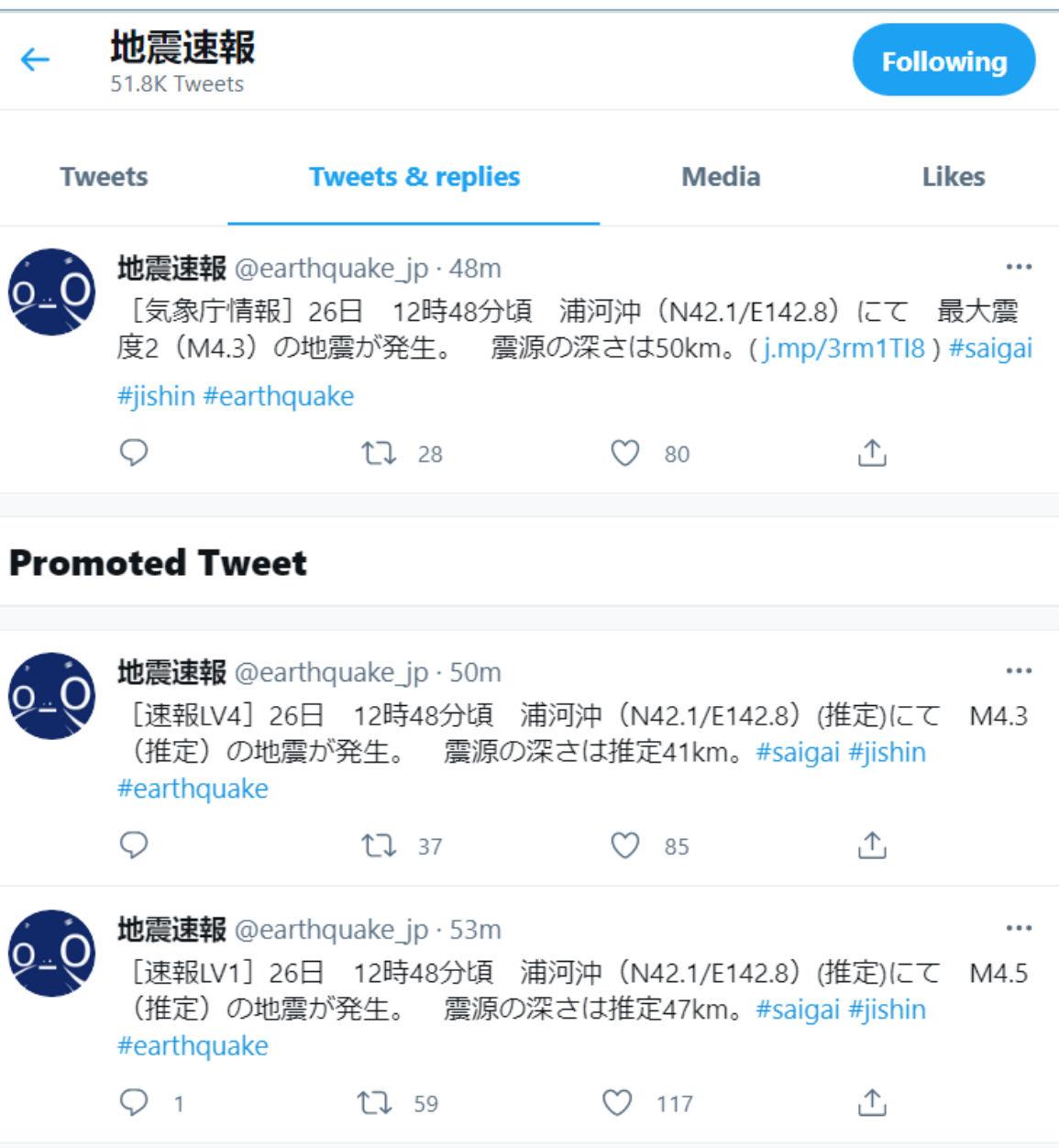

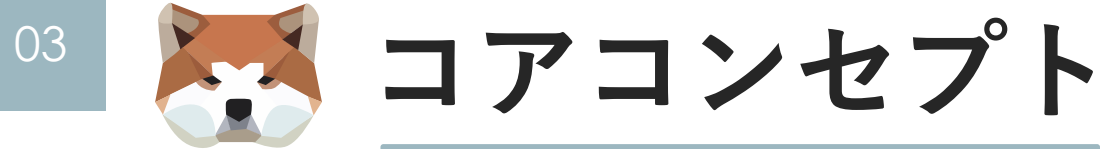

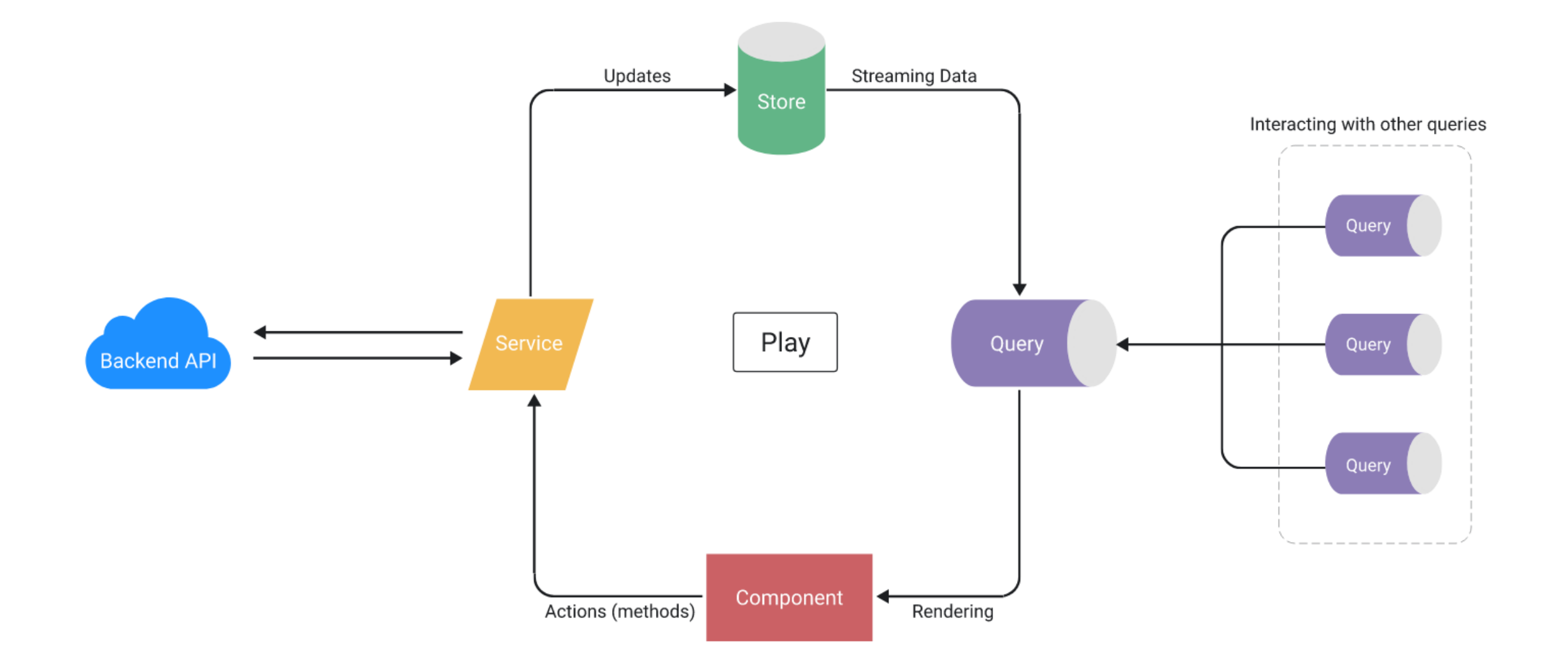

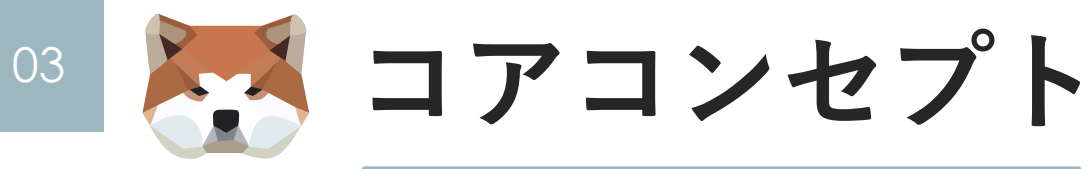

Model

import { guid } from '@datorama/akita';

export type Todo = { id: string; title: string; completed: boolean;

export function createTodo(title: string) { return { id: guid(), title, completed: false } as Todo;

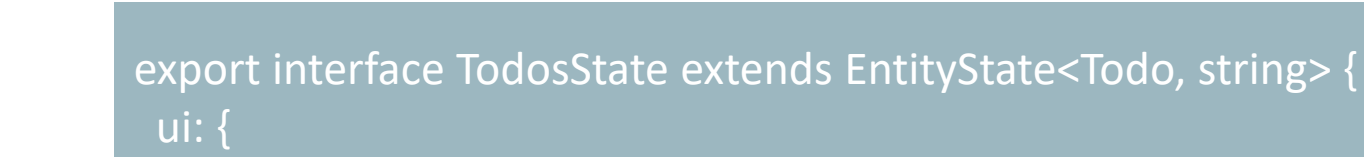

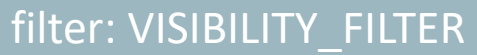

const initialState = { ui: { filter: VISIBILITY\_FILTER.SHOW\_ALL }

@Injectable({ providedIn: 'root'

};

};

}) @StoreConfig({ name: 'todos' }) export class TodosStore extends EntityStore<TodosState> { constructor() { super(initialState);

Query

 $\left| \cdot \right|$ 

export class TodosQuery extends QueryEntity<TodosState> { selectVisibilityFilter\$ = this.select(state => state.ui.filter);

selectVisibleTodos\$ = combineLatest( this.selectVisibilityFilter\$, this.selectAll(), this.getVisibleTodos

constructor(protected store: TodosStore) { super(store);

private getVisibleTodos(filter, todos): Todo[] { switch (filter) { case VISIBILITY\_FILTER.SHOW\_COMPLETED: return todos.filter(t => t.completed); case VISIBILITY\_FILTER.SHOW\_ACTIVE: return todos.filter(t => !t.completed); default: return todos;

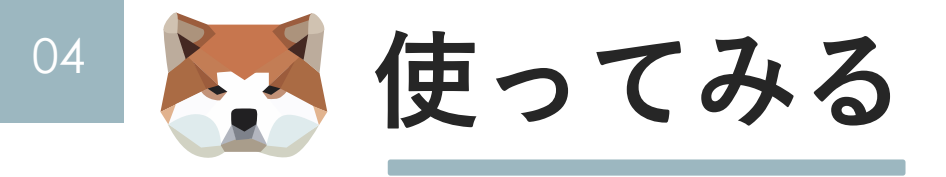

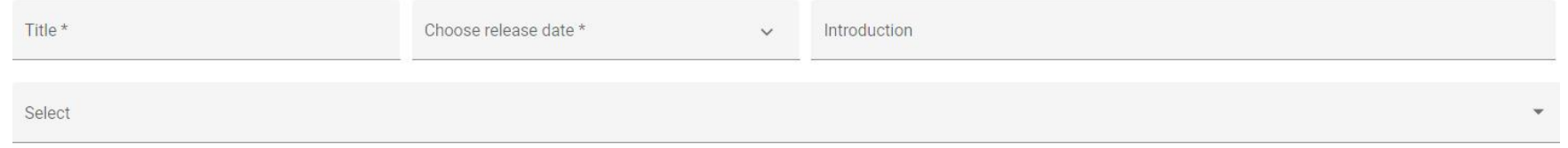

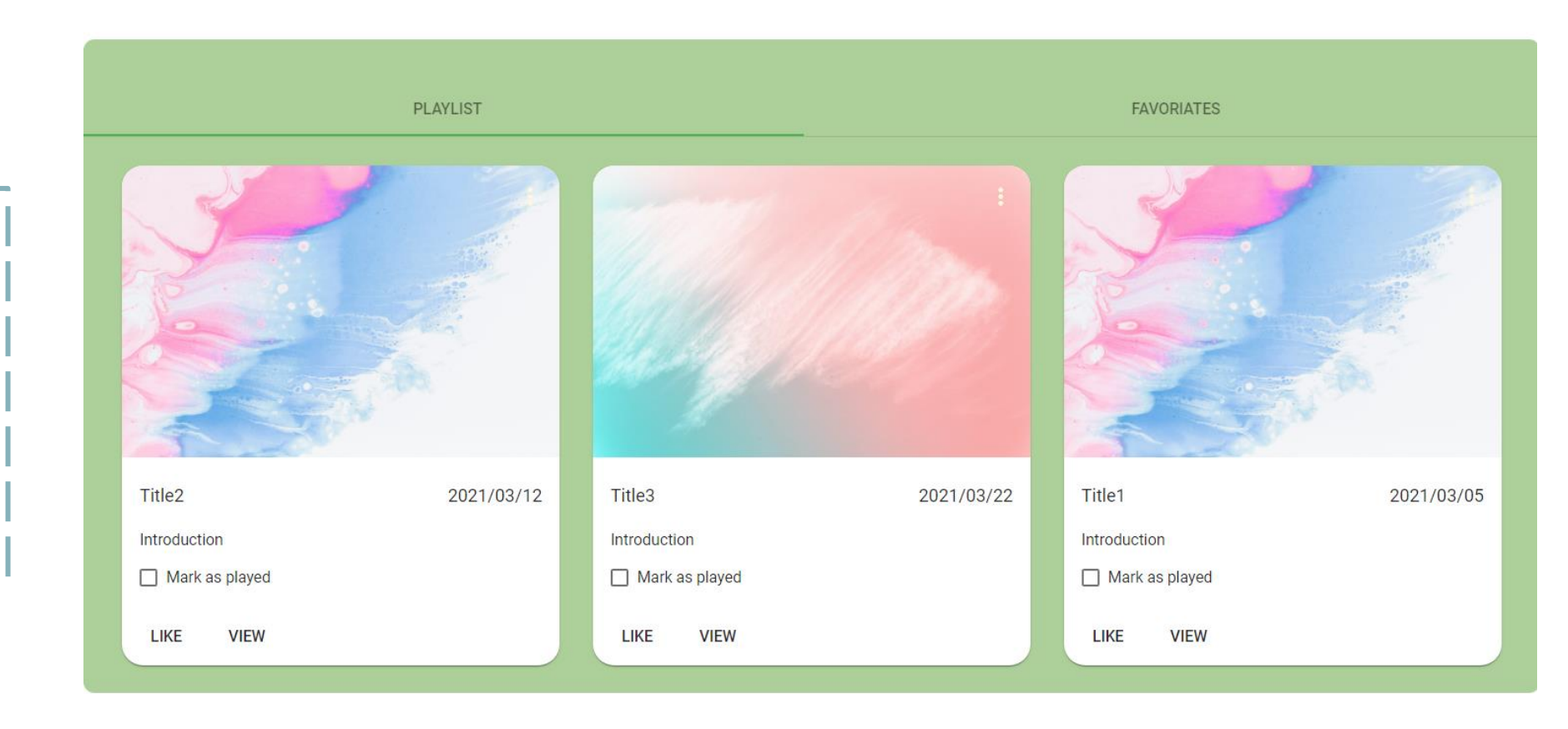

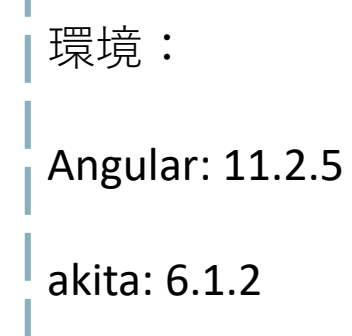

https://stackblitz.com/edit/akita -todos -app https://datorama.github.io/akita/

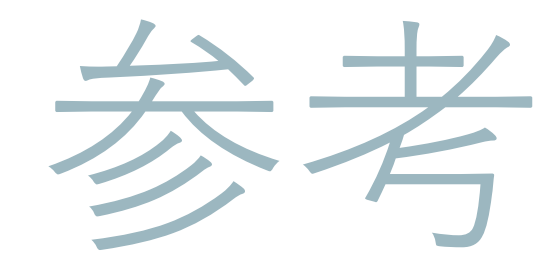

資料

## Thanks